Vision screening does not replace a complete eye examination by an ophthalmologist or optometrist.

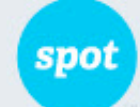

## **Complete Eye Exam Recommended**

## Vision Screening Summary

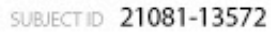

SCREENING 01/17/2014 4:27 pm GENDER F AGE 3Y

FIRST NAME Olivia

LAST NAME Dylan

Vision screening should be conducted regularly as eyes may change over time.

POTENTIAL CONDITION

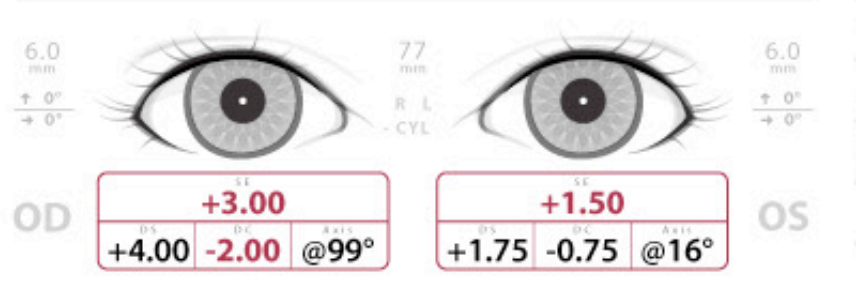

· Hyperopia (OD) [farsighted]

• Astigmatism (OD) [ problem focusing ]

· Anisometropia [ unequal power]

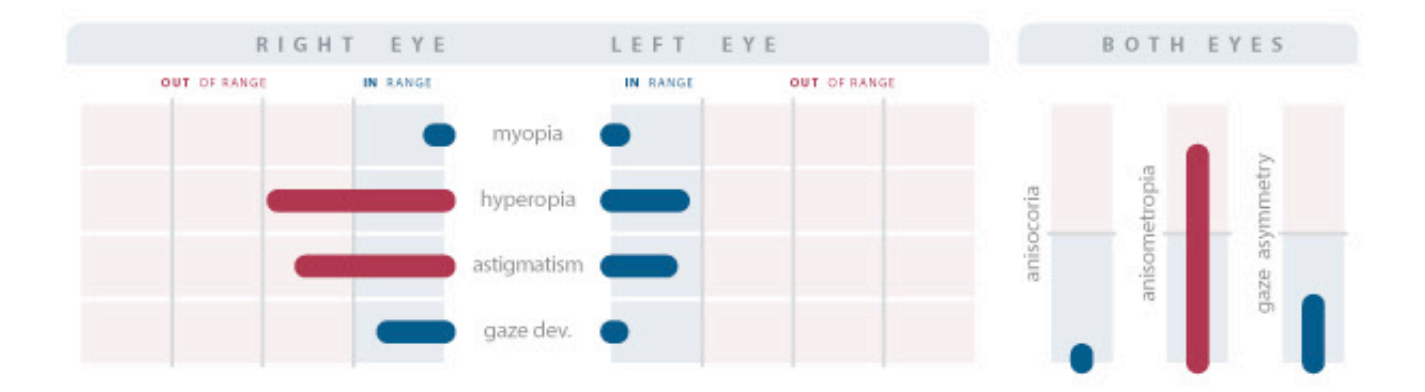

WelchAllyn<sup>.</sup> Spot Vision Screener

WWW.WELCHALLYN.COM